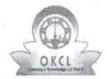

## eVidyalaya Half Yearly Report

Department of School & Mass Education, Govt. of Odisha

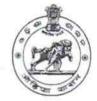

| School Name                           | GOVT (SSD) HIGH SCHOOL, BHAMINI                                                                                                    |                     |
|---------------------------------------|----------------------------------------------------------------------------------------------------|---------------------|
| U_DISE :<br>21281002601               | District : NABARANGPUR                                                                                                    | Block :<br>UMERKOTE |
| Report Create Date: 00                | 00-00-00 00:00:00 (35521)                                                                                                    |                     |
|                                       |                                                                                                    |                     |
|                                       | general_info                                                                                                    |                     |
| » Half Yearly Re                      | port No                                                                                                    | 9                   |
| » Half Yearly Phase                   |                                                                                                    | 1                   |
| » Implementing Partner                |                                                                                                    | IL&FS ETS           |
| » Half Yearly Pe                      | riod from                                                                                                    | 04/02/2018          |
| Half Yearly Pe                        | riod till                                                                                                    | 10/01/2018          |
| » School Coordinator Name             |                                                                                                    | P JOSHEPH<br>RAO    |
|                                       | Leaves taken for the following Month                                                                                                    |                     |
| » Leave Month                         | 1                                                                                                    | April               |
| » Leave Days1                         |                                                                                                    | 0                   |
| Leave Month                           | 2                                                                                                    | May                 |
| Leave Days2                           |                                                                                                    | 0                   |
| Leave Month                           | 3                                                                                                    | June                |
| Leave Days3                           |                                                                                                    | 0                   |
| Leave Month                           | 4                                                                                                    | July                |
| » Leave Days4                         |                                                                                                    | 1                   |
| Leave Month                           | 5                                                                                                    | August              |
| Leave Days5                           |                                                                                                    | 1                   |
| Leave Month                           | 6                                                                                                    | September           |
| » Leave Days6                         |                                                                                                    | 0                   |
| » Leave Month                         | 7                                                                                                    | October             |
| » Leave Days7                         |                                                                                                    | 0                   |
|                                       | Equipment Downtime Details                                                                                                    |                     |
| » Equipment are in working condition? |                                                                                                    | Yes                 |
| » Downtime > 4 Working Days           |                                                                                                    | No                  |
| » Action after 4                      | working days are over for Equipment                                                                                                    |                     |
|                                       | Training Details                                                                                                    |                     |
| » Refresher trai                      | Yes                                                                                                    |                     |
| » Refresher trai                      | 10/08/2018                                                                                                    |                     |
| » If No; Date for next month          |                                                                                                    |                     |
|                                       | Educational content Details                                                                                                    |                     |
|                                       | The state of the state of the s |                     |

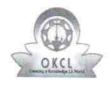

## eVidyalaya Half Yearly Report

Department of School & Mass Education, Govt. of Odisha

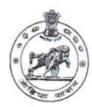

| U_DISE :<br>21281002601                       | District : NABARANGPUR             | Block :<br>UMERKOTI            |
|-----------------------------------------------|------------------------------------|--------------------------------|
| Report Create Date: 00                        | 00-00-00 00'00:00 (35521)          | OWERROTE                       |
|                                               | Account to                         |                                |
|                                               | general info                       |                                |
| » Half Yearly Re                              |                                    | 0:                             |
| » Half Yearly Report No , » Half Yearly Phase |                                    | 9.                             |
| » Implementing Partner                        |                                    | 1                              |
| » Half Yearly Period from                     |                                    | IL&FS ETS                      |
| » Half Yearly Period till                     |                                    | 04/02/2018                     |
| » School Coordinator Name                     |                                    | 10/01/2018<br>P JOSHEPH<br>RAO |
|                                               | Leaves taken for the following Mo  |                                |
| » Leave Month 1                               |                                    | April                          |
| Leave Days1                                   |                                    | 0                              |
| Leave Month 2                                 | 8 10 e ea                          | May                            |
| Leave Days2                                   |                                    | 0                              |
| Leave Month 3                                 |                                    | June                           |
| Leave Days3                                   | 0                                  |                                |
| Leave Month 4                                 |                                    | July                           |
| Leave Days4                                   |                                    | 1                              |
| Leave Month 5                                 | August                             |                                |
| Leave Days5                                   | 1                                  |                                |
| Leave Month 6                                 | September                          |                                |
| Leave Days6                                   |                                    | 0                              |
| Leave Month 7                                 |                                    | October                        |
| Leave Days7                                   |                                    | 0                              |
|                                               | Equipment Downtime Details         | 4                              |
| Equipment are                                 | Yes                                |                                |
| Downtime > 4 V                                | No                                 |                                |
| Action after 4 w                              | orking days are over for Equipment |                                |
| det avel 10 or 20                             | Training Details                   |                                |
| Refresher training                            | Yes                                |                                |
| Refresher training                            | 10/08/2018                         |                                |
| If No; Date for n                             | ext month                          |                                |
|                                               | Educational content Details        |                                |

| e Content installed?                            | Yes         |
|-------------------------------------------------|-------------|
| SMART Content with Educational software?        | Yes         |
| Stylus/ Pens                                    | Yes         |
| USB Cable                                       | Yes         |
| Software CDs                                    | Yes         |
| User manual                                     | Yes         |
| Recurring Service Details                       |             |
| Register Type (Faulty/Stock/Other Register)     | YES         |
| Register Quantity Consumed                      | 1           |
| Blank Sheet of A4 Size                          | Yes         |
| A4 Blank Sheet Quantity Consumed                | 2300        |
| Cartridge                                       | Yes         |
| Cartridge Quantity Consumed                     | 1 ;         |
| » USB Drives .                                  | Yes         |
| USB Drives Quantity Consumed                    | 1           |
| » Blank DVDs Rewritable                         | Yes         |
| » Blank DVD-RW Quantity Consumed                | 25          |
| » White Board Marker with Duster                | Yes         |
| » Quantity Consumed                             | 6           |
| » Electricity bill                              | Yes         |
| » Internet connectivity                         | Yes         |
| » Reason for Unavailablity                      |             |
| Electrical Meter Reading and Generator Meter    | Reading     |
| » Generator meter reading                       | 7335        |
| » Electrical meter reading                      | 715.6       |
| Equipment replacement details                   |             |
| » Replacement of any Equipment by Agency        | No          |
| » Name of the Equipment                         |             |
| Theft/Damaged Equipment                         |             |
| » Equipment theft/damage                        | No          |
| » If Yes; Name the Equipment                    |             |
| Lab Utilization details                         |             |
| » No. of 9th Class students                     | 96          |
| » 9th Class students attending ICT labs         | 96          |
| » No. of 10th Class students                    | 119         |
| » 10th Class students attending ICT labs        | 119         |
| No. of hours for the following month lab has be | en utilized |
| » Month-1                                       | April       |
| » Hours1                                        | 45          |
| » Month-2                                       | May         |
| » Hours2                                        | 06          |
| » Month-3                                       | June        |
| » Hours3                                        | 34          |
|                                                 |             |

91. 9

| » Month-4                                 | July      |
|-------------------------------------------|-----------|
| Hours4                                    | 60        |
| Month-5                                   | August    |
| Hours5                                    | 62        |
| Month-6                                   | September |
| » Hours6                                  | 59        |
| » Month-7                                 | October   |
| » Hours7                                  | 04        |
| Server & Node Downtime details            |           |
| » Server Downtime Complaint logged date1  |           |
| » Server Downtime Complaint Closure date1 |           |
| » Server Downtime Complaint logged date2  |           |
| » Server Downtime Complaint Closure date2 |           |
| » Server Downtime Complaint logged date3  |           |
| » Server Downtime Complaint Closure date3 |           |
| » No. of Non-working days in between      | 0         |
| » No. of working days in downtime         | 0         |
| Stand alone PC downtime details           | V I       |
| » PC downtime Complaint logged date1      |           |
| » PC downtime Complaint Closure date1     |           |
| » PC downtime Complaint logged date2      |           |
| » PC downtime Complaint Closure date2     |           |
| » PC downtime Complaint logged date3      |           |
| » PC downtime Complaint Closure date3     |           |
| » No. of Non-working days in between      | 0         |
| » No. of working days in downtime         | 0         |
| UPS downtime details                      |           |
| » UPS downtime Complaint logged date1     |           |
| » UPS downtime Complaint Closure date1    |           |
| » UPS downtime Complaint logged date2     |           |
| » UPS downtime Complaint Closure date2    |           |
| » UPS downtime Complaint logged date3     |           |
| » UPS downtime Complaint Closure date3    |           |
| » No. of Non-working days in between      | 0         |
| » No. of working days in downtime         | 0         |
| Genset downtime details                   |           |
| » UPS downtime Complaint logged date1     |           |
| » UPS downtime Complaint Closure date1    |           |
| » UPS downtime Complaint logged date2     |           |
| » UPS downtime Complaint Closure date2    |           |
| » UPS downtime Complaint logged date3     |           |
| » UPS downtime Complaint Closure date3    |           |
| » No. of Non-working days in between      | 0         |
| » No. of working days in downtime         | 0         |

## Integrated Computer Projector downtime details

| Projector downtime Complaint logged date1                                                                                                    |                     |
|----------------------------------------------------------------------------------------------------|---------------------|
| Projector downtime Complaint Closure date1                                                                                                    | ******************* |
| Projector downtime Complaint logged date2                                                                                                    |                     |
| Projector downtime Complaint Closure date2                                                                                                    |                     |
| Projector downtime Complaint logged date3                                                                                                    |                     |
| Projector downtime Complaint Closure date3                                                                                                    |                     |
| No. of Non-working days in between                                                                                                    | 0                   |
| No. of working days in downtime                                                                                                    | 0                   |
| Printer downtime details                                                                                                    | 8                   |
| » Printer downtime Complaint logged date1                                                                                                    |                     |
| » Printer downtime Complaint Closure date1                                                                                                    |                     |
| » Printer downtime Complaint logged date2                                                                                                    |                     |
| » Printer downtime Complaint Closure date2                                                                                                    |                     |
| » Printer downtime Complaint logged date3                                                                                                    |                     |
| » Printer downtime Complaint Closure date3                                                                                                    |                     |
| » No. of Non-working days in between                                                                                                    | 0                   |
| » No. of working days in downtime                                                                                                    | 0                   |
| Interactive White Board (IWB) downtime det                                                                                                    | tails               |
| » IWB downtime Complaint logged date1                                                                                                    |                     |
| » IWB downtime Complaint Closure date1                                                                                                    |                     |
| » IWB downtime Complaint logged date2                                                                                                    |                     |
| » IWB downtime Complaint Closure date2                                                                                                    |                     |
| » IWB downtime Complaint logged date3                                                                                                    |                     |
| » IWB downtime Complaint Closure date3                                                                                                    |                     |
| » No. of Non-working days in between                                                                                                    | 0                   |
| » No. of working days in downtime                                                                                                    | 0                   |
| Servo stabilizer downtime details                                                                                                    |                     |
| » stabilizer downtime Complaint logged date1                                                                                                    |                     |
| » stabilizer downtime Complaint Closure date1                                                                                                    |                     |
| » stabilizer downtime Complaint logged date2                                                                                                    |                     |
| » stabilizer downtime Complaint Closure date2                                                                                                    |                     |
| » stabilizer downtime Complaint logged date3                                                                                                    |                     |
| » stabilizer downtime Complaint Closure date3                                                                                                    |                     |
| » No. of Non-working days in between                                                                                                    | 0                   |
| » No. of working days in downtime                                                                                                    | 0                   |
| Switch, Networking Components and other peripheral                                                                                                    | downtime detail     |
| » peripheral downtime Complaint logged date1                                                                                                    |                     |
| » peripheral downtime Complaint Closure date1                                                                                                    |                     |
| The state of the state of the s |                     |
| » peripheral downtime Complaint logged date2                                                                                                    |                     |
| » peripheral downtime Complaint Closure date2                                                                                                    |                     |
| <ul> <li>» peripheral downtime Complaint Closure date2</li> <li>» peripheral downtime Complaint logged date3</li> </ul>                                                                                                    |                     |
| <ul> <li>» peripheral downtime Complaint logged date2</li> <li>» peripheral downtime Complaint Closure date2</li> <li>» peripheral downtime Complaint logged date3</li> <li>» peripheral downtime Complaint Closure date3</li> </ul>                                                                                                    | 0                   |

Signature of Head Master/Mistress with Seal

Govt (SSD) High School

BHAMINI, DT. NABARANGPUR,